# IPEVO V4K

Ultra High Definition USB Camera

# Příručka Začínáme...

Dokumentová kamera Ipevo V4K s vysokým rozlišením slouží ke snímání tištěných dokumentů, knih, pracovních listů, trojrozměrných předmětů, zařízení s obrazovkou jako jsou chytré telefony nebo tablety a dokumentů do velikosti A3+ ve formě živého videa ve vysokém rozlišení do vašeho počítače nebo pořízením jednotlivých snímků/fotek.

## **Software**

Ipevo V4K je kompatibilní s celou řadou běžně používaných programů (Skype, Zoom, Teams, WebEx, apod.), které umí pracovat se zdrojem videa pocházející z V4K, což je běžná UVC kamera. Software Ipevo Visualizer umožní naplno využít potenciál Ipevo V4K – www.ipevo.com/software/visualizer

### Popis

Kamera Ipevo V4K se skládá ze tří částí – snímací hlava (kamera), víceramenný stojan a stabilní podstavec.

Kamera: Hlava kamery může být otočena pro přizpůsobení orientace. Obsahuje ovládací prvky a mikrofon. Stojan: Rychle a snadno změňte výšku a polohu, abyste zachytili snímanou plochu či předměty. Uvolněné klouby utáhněte otáčením šroubů na spojovacích krocích ve směru hodinových ručiček pomocí mince. Základna: Poskytuje stabilitu při práci s Ipevo V4K.

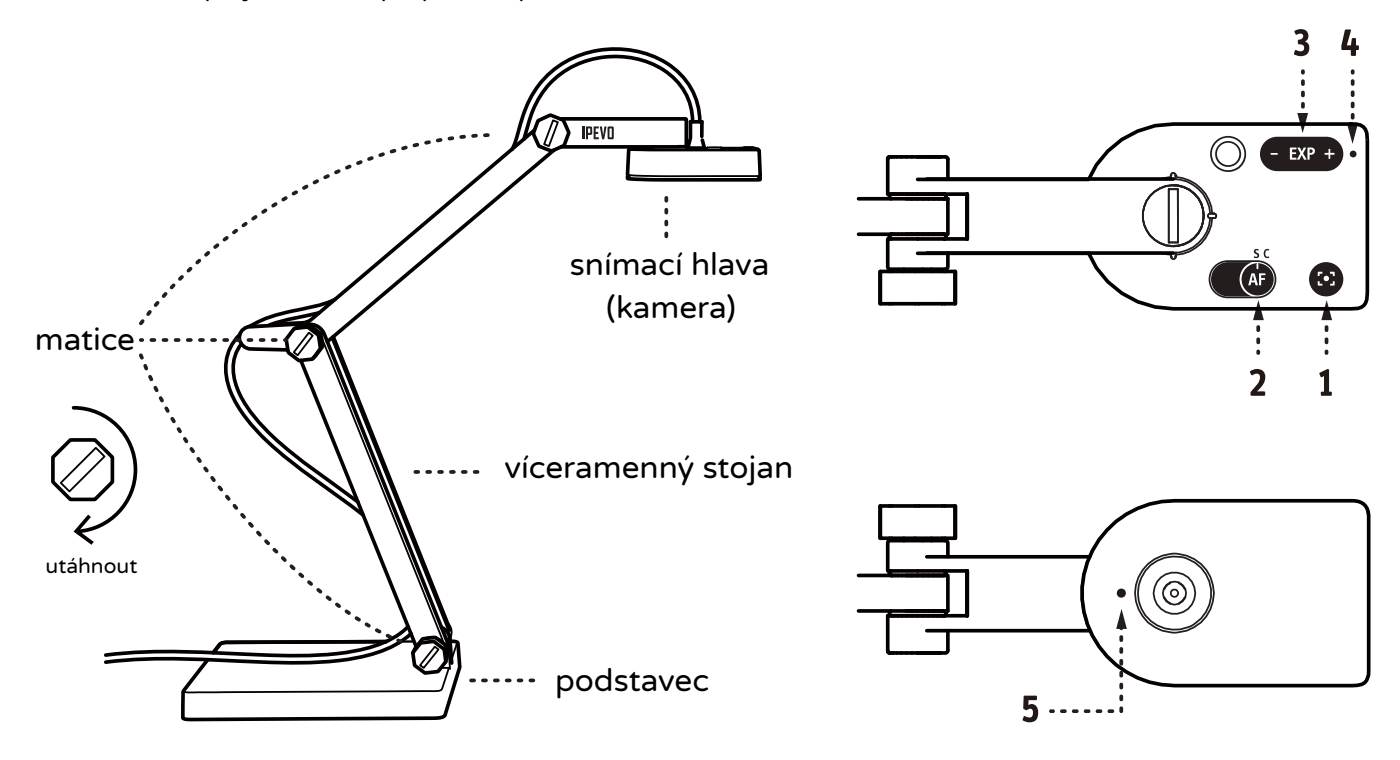

- 1. Tlačítko zaostření: Zaostří objekt.
- 2. Přepínač automatického zaostření: Nastaví fixní ostření (S) nebo průběžné ostření (C).
- 3. Nastavení expozice: Poskytuje přizpůsobení expozice (světelnost +/-).
- 4. Indikátor LED: Pokud je Ipevo V4K v užívání a poskytuje obraz/zvuk, svítí bíle.
- 5. Mikrofon: Zapne se, když se používá V4K. Můžete jej vybrat jako zvuk zařízení při nahrávání/vysílání videa.

### Podpora a pomoc

Obraťte se prosím na prodejce nebo dodavatelskou firmu. Často kladené dotazy a odpovědi, aktualizace software a tipy pro práci naleznete na www.ipevo.com/products/v4k/support

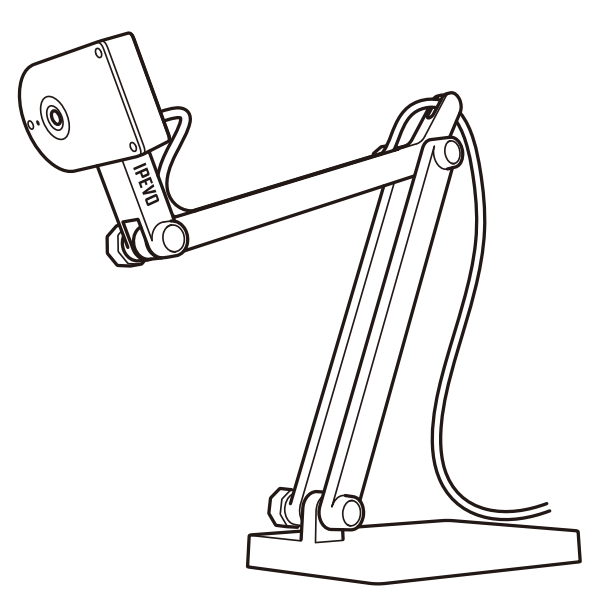